## Why Dane?

Geoff Huston Chief Scientist, APNIC

## Security on the Internet

How do you know that you are going to where you thought you were going to?

## Security on the Internet

How do you know that you are going to where you thought you were going to?

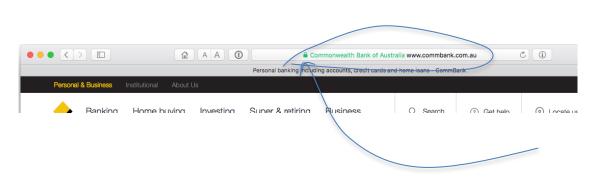

My Bank's web site

Or at least I think its my bank because it looks a bit familiar and there is a green icon of a lock

So it HAS to be my bank - hasn't it?

## Connection Steps

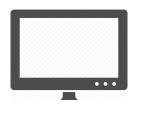

Client:

**DNS Query:** 

www.commbank.com.au?

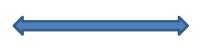

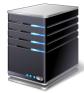

DNS Response:

104.97.235.12

TCP Session:

TCP Connect 104.97.235.12, port 443

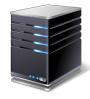

## Hang on...

\$ dig -x 104.97.235.12 +short
a104-97-235-12.deploy.static.akamaitechnologies.com.

That's not an IP addresses that was allocated to the Commonwealth Bank!

The Commonwealth Bank of Australia has 140.168.0.0 - 140.168.255.255 and 203.17.185.0 - 203.17.185.255

So why should my browser trust that 104.97.235.12 is really the "proper" web site for the Commonwealth Bank of Australia and not some dastardly evil scam?

How can my browser tell the difference between an intended truth and a lie?

## TLS Connections

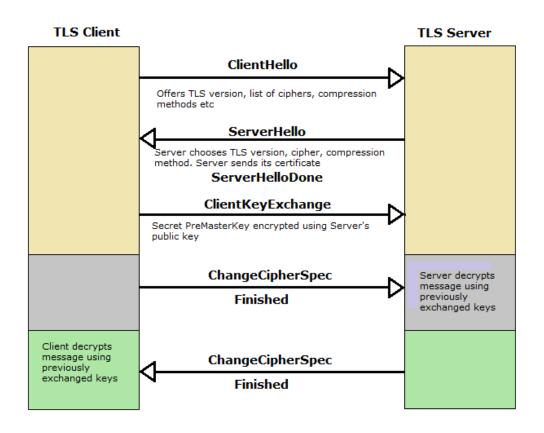

### TLS Connections

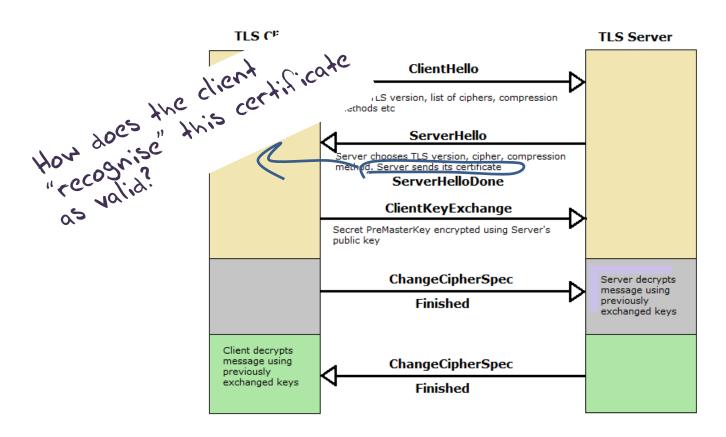

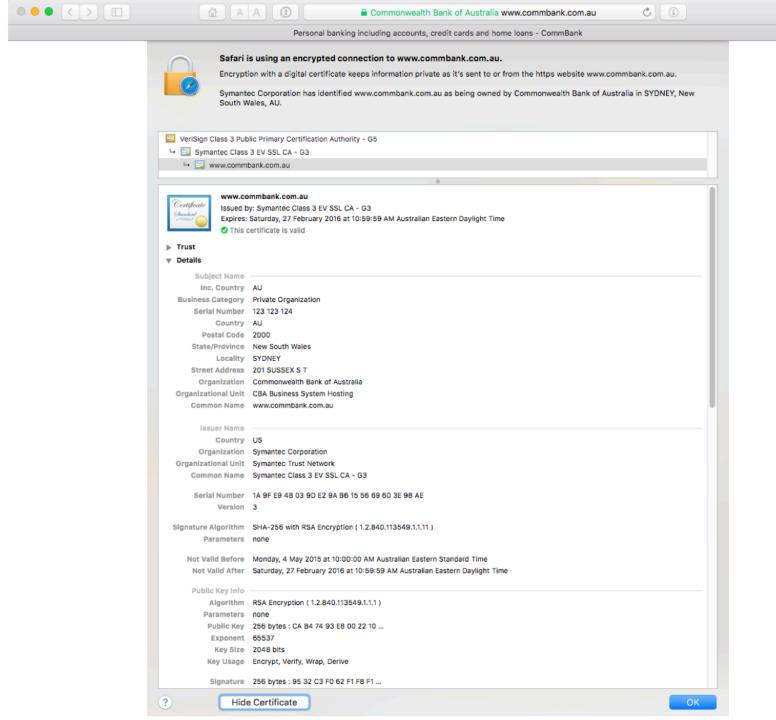

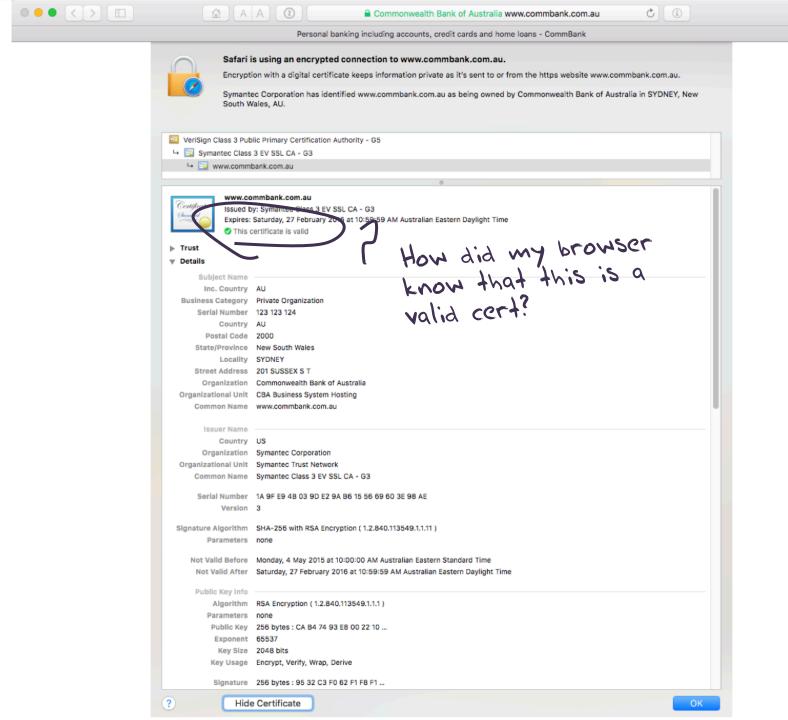

#### Domain Name Certification

- The Commonwealth Bank of Australia has generated a key pair
- And they passed a Certificate Signing Request to a company called "Symantec" (together with money)
- Symantec is willing to vouch (in a certificate) that the entity who
  goes by the domain name of <a href="www.commbank.com.au">www.commbank.com.au</a> also has a
  certain public key value (partly because it got paid to do this!)
- So if I can associate this public key with a connection then I have a high degree of confidence that I've connected to the "real" <a href="www.commbank.com.au">www.commbank.com.au</a>, as long as I am also prepared to trust Symantec, and their certificate issuance processes, and that the certificates that they issue are always genuine

#### Domain Name Certification

- The Commonwealth Bank of Australia has generated a key pair
- And they passed a Certificate Signing Request to a company called "Symantec" (together with money)
- Symantec is willing to vouch (in a certificate) that the entity who
  goes by the domain name of <a href="www.commbank.com.au">www.commbank.com.au</a> also has a
  certain public key value (partly because it got paid to do this!)
- So if I can associate this public key with a connection then I have a high degree of confidence that I've connected to the "real" www.commbank.com.au, as long as I am also prepared to trust Symantec, and their certificate issuance processes, and that the certificates that they issue are always genuine

Why should i trust them?

## Local Trust

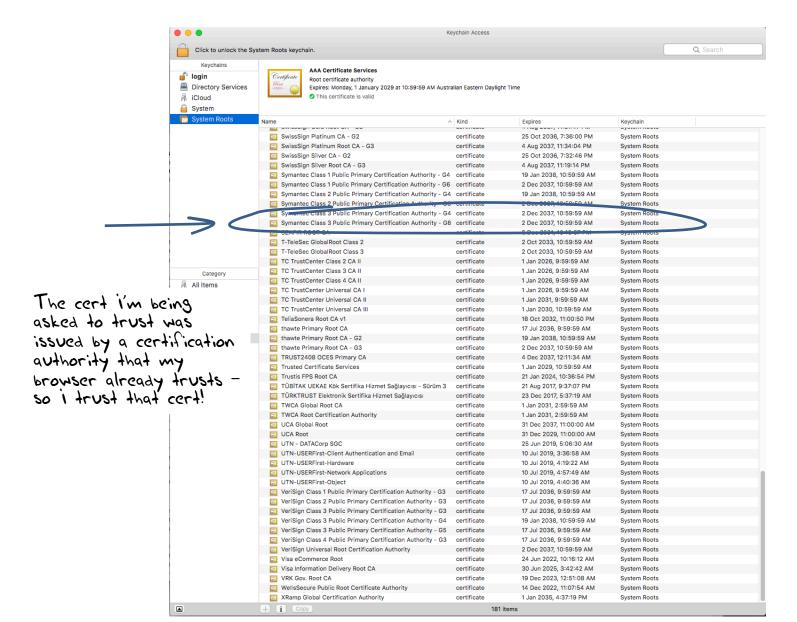

# Local Trust or Local Credulity\*?

That's a big list of people to Trust

Are they all trustable?

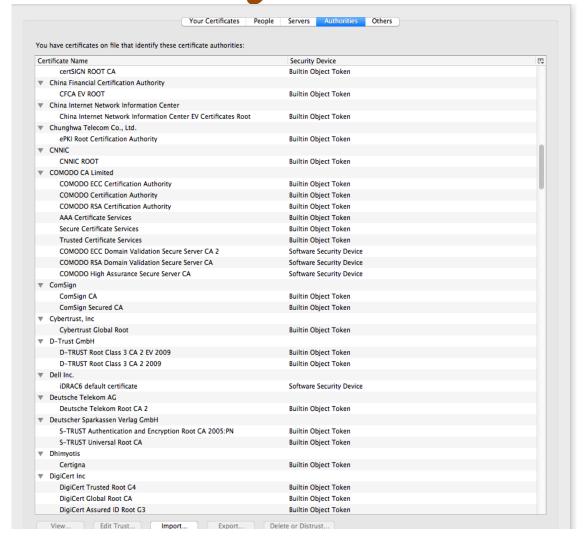

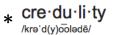

## Local Credulity

That's a big list of people to Trust

Are they all trustable? Not!

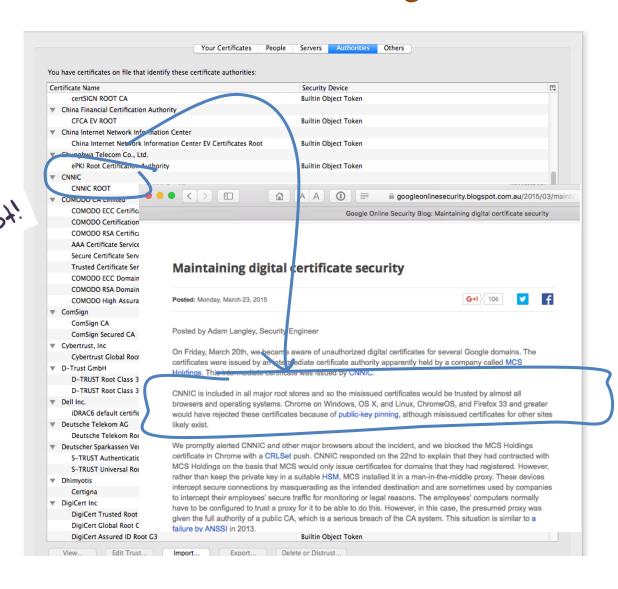

## Local Credulity

That's a big list of people to Trust

Are they all trustable? Not!

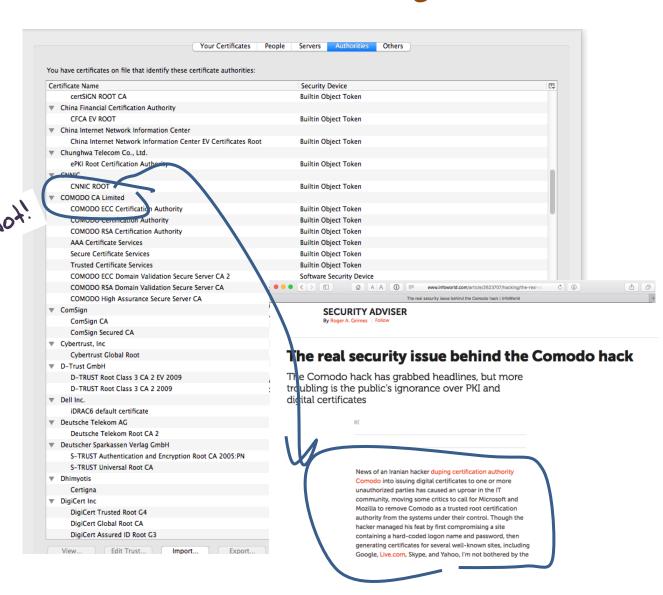

## With unpleasant consequences when it all goes wrong

ie in the leadership. sters helped ignited untry's 45-member

Société Générale, BNP Paribas and mg television interview. Crédit Agricole, are considered integral actors in the French economy, lending

VOLATILITY IS THE NEW MARKET NORM Large swings in share prices are more common now than at any other time in recent stock market history. PAGE 16

## talk ow

Cuba aimed at U.S. er husband not to anything happens, tay right here with told him in October be with you, and I u, and the children rithout you." nterview conducted e of only three that after Mr. Kennedy's

aublished as a

## Iranian activists feel the chill as hacker taps into e-mails online security mechanism that is trus-

## BY SOMINI SENGUPTA

He claims to be 21 years old, a student of software engineering in Tehran who reveres Ayatollah Ali Khamenei and despises dissidents in his country. He sneaked into the computer systems of a security firm on the outskirts of Amsterdam. He created fake credentials that could allow someone to spy on Internet connections that appeared to be secure. He then shared that bounty with people he declines to identify. of his labor are believed to to tan into the online many as 300,000

ted by Internet users all over the world. Comodohacker, as he calls himself, insists that he acted on his own and is unperturbed by the notion that his work might have been used to spy on anti-"I'm totally independent," he said in government compatriots. an e-mail exchange with The New York Times. "I just share my findings with some people in Iran. They are free to do anything they want with my findings and things I share with them, but I'm met attacks, this

not resp International Herald Tribune is mos Sep 13, 2011 Front Page recko HACKER,

- The TLS handshake cannot specify WHICH CA should be used to validate the digital certificate
- That means that your browser may allow ANY
   CA to be used to validate a certificate

- The TLS handshake cannot specify WHICH CA should be used two well bad! digital
- That means that your browser may allow ANY
   CA to be used to validate a certificate

The TLS handshake cannot specify WHICH CA

shou Ct WC

Here's a lock - it might be the lock on your front door for all i know.

• That CA to be used to

The lock might LOOK secure, but don't worry - literally ANY key can open it!

**ANY** 

- There is no incentive for quality in the CA marketplace
- Why pay more for any certificate when the entire CA structure is only as strong as the weakest CA
- And you browser trusts a LOT of CAs!
  - About 60 100 CA's
  - About 1,500 Subordinate RA's
  - Operated by 650 different organisations

See the EFF SSL observatory
http://www.eff.org/files/DefconSSLiverse.pdf

#### In a commercial environment

Where CA's compete with each other for market share

And quality offers no protection

Than what 'wins' in the market?

Sustairable Resilient Secure Privacy Trusted

#### In a commercial environment

Where CA's compete with each other for market share

And quality offers no protection

Than what 'wins' in the market?

Sustai-able Resilient able

Secure Privacy Trusted

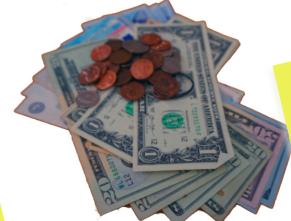

cheap!

Option A: Take all the money out of the system!

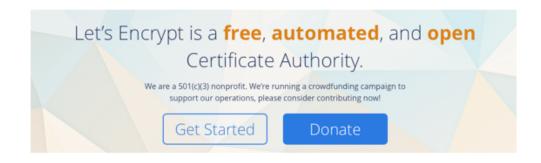

www.letsencrypt.org

Option A: Take all the money out of the system!

Let's Encrypt is a free, automated, and open Will the automation of the Cert issuance Certificate Authority coupled with a totally free service make the overall environment more or less secure?

We're probably going to find out real soon!

Option B: White Listing and Pinning with HSTS

https://code.google.com/p/chromium/codesear ch#chromium/src/net/http/transport\_security\_s tate\_static.json

Option B: White Listing and Pinning with HSTS

```
https://code.google com/_ will you realise that sear ch#cits not a totally insane idea _ while you realise that sear ch#cits not a totally insane idea _ while you realise that sear ch#cits not a totally insane idea _ while you realise that sear ch#cits not a totally insane idea _ while you realise that sear ch#cits not a totally insane idea _ while you realise that sear ch#cits not a totally insane idea _ while you realise that sear ch#cits not a totally insane idea _ while you realise that sear ch#cits not a totally insane idea _ while you realise that sear ch#cits not a totally insane idea _ while you realise that sear ch#cits not a totally insane idea _ while you realise that sear ch#cits not a totally insane idea _ while you realise that sear ch#cits not a totally insane idea _ while you realise that sear ch#cits not a totally insane idea _ while you realise that sear ch#cits not a totally insane idea _ while you realise that search is a security search of the completely unscaleable!
```

Option C: Use the DNS!

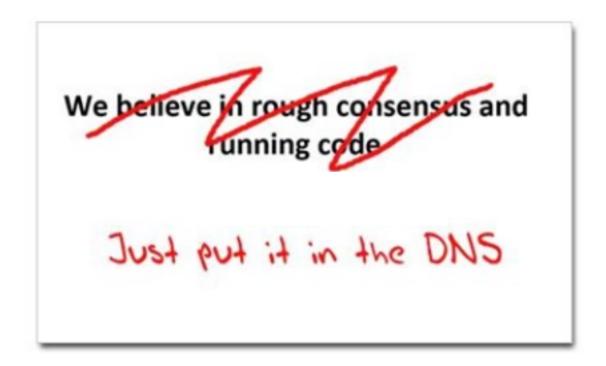

# Seriously ... just use the DNS Luke!\*

Where better to find out the public key associated with a DNS name than to look it up in the DNS?

– Why not query the DNS for the HSTS record (pinning record)?

- Why not query the DNS for the HSTS record?
- Why not query the DNS for the issuer CA?

- Why not query the DNS for the HSTS record?
- Why not query the DNS for the issuer CA?
- Why not query the DNS for the hash of the domain name cert?

- Why not query the DNS for the HSTS record?
- Why not query the DNS for the issuer CA?
- Why not query the DNS for the hash of the domain name cert?
- Why not query the DNS for the hash of the domain name subject public key info?

Where better to find out the public key associated with a DNS name than to look it up in the DNS?

- Why not guer A's and the HSTS record?

- Who have a super CAR

Who have a super CAR

Who have a super CAR

Who have a super CAR

Who have a super CAR

Who have a super CAR

Who have a super CAR

Who have a super CAR

Who have a super CAR

Who have a super CAR

Who have a super CAR

Who have a super CAR

Who have a super CAR

Who have a super CAR

Who have a super CAR

Who have a super CAR

Who have a super CAR

Who have a super CAR

Who have a super CAR

Who have a super CAR

Who have a super CAR

Who have a super CAR

Who have a super CAR

Who have a super CAR

Who have a super CAR

Who have a super CAR

Who have a super CAR

Who have a super CAR

Who have a super CAR

Who have a super CAR

Who have a super CAR

Who have a super CAR

Who have a super CAR

Who have a super CAR

Who have a super CAR

Who have a super CAR

Who have a super CAR

Who have a super CAR

Who have a super CAR

Who have a super care

Who have a super care

Who have a super care

Who have a super care

Who have a super care

Who have a super care

Who have a super care

Who have a super care

Who have a super care

Who have a super care

Who have a super care

Who have a super care

Who have a super care

Who have a super care

Who have a super care

Who have a super care

Who have a super care

Who have a super care

Who have a super care

Who have a super care

Who have a super care

Who have a super care

Who have a super care

Who have a super care

Who have a super care

Who have a super care

Who have a super care

Who have a super care

Who have a super care

Who have a super care

Who have a super care

Who have a super care

Who have a super care

Who have a super care

Who have a super care

Who have a super care

Who have a super care

Who have a super care

Who have a super care

Who have a super care

Who have a super care

Who have a super care

Who have a super care

Who have a super care

Who have a super care

Who have a super care

Who have a super care

Who have a super care

Who have a super care

Who have a super c

not query the DNS for

domain name cert?

Secure your fans with an SSL Certificate.

Keep your customers' private data out of the war hands.

As low as \$74.99/vr

name subject public

Get your business value of the DNS for eam domain. \$10.99/yr

Find Your .cc.m.au

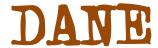

 Using the DNS to associated domain name public key certificates with domain name

```
[Docs] [txt|pdf] [draft-ietf-dane-p...] [Diff1] [Diff2] [Errata]

Updated by: 7218, 7671 PROPOSED STANDARD

Errata Exist

Internet Engineering Task Force (IETF) P. Hoffman

Request for Comments: 6698 VPN Consortium

Category: Standards Track J. Schlyter

ISSN: 2070-1721 Kirei AB

August 2012
```

The DNS-Based Authentication of Named Entities (DANE)
Transport Layer Security (TLS) Protocol: TLSA

#### Abstract

Encrypted communication on the Internet often uses Transport Layer Security (TLS), which depends on third parties to certify the keys used. This document improves on that situation by enabling the administrators of domain names to specify the keys used in that domain's TLS servers. This requires matching improvements in TLS client software, but no change in TLS server software.

Status of This Memo

This is an Internet Standards Track document.

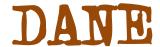

 Using the DNS to associated domain name public key certificates with domain name

```
[Docs] [txt|pdf] [draft-ietf-dane-ops] [Diff1] [Diff2]

PROPOSED STANDARD

Internet Engineering Tack Force (IETF)
Request for Comments: 7671
Updates: 6698
Category: Standards Track
ISSN: 2070-1721
Cotober 2015
```

#### The DNS-Based Authentication of Named Entities (DANE) Protocol: Updates and Operational Guidance

#### Abstract

This document clarifies and updates the DNS-Based Authentication of Named Entities (DANE) TLSA specification (RFC 6698), based on subsequent implementation experience. It also contains guidance for implementers, operators, and protocol developers who want to use DANE records.

Status of This Memo

This is an Internet Standards Track document.

# DANE

#### 2.3. TLSA RR Examples

An example of a hashed (SHA-256) association of a PKIX CA certificate:

```
_443._tcp.www.example.com. IN TLSA (
0 0 1 d2abde240d7cd3ee6b4b28c54df034b9
7983a1d16e8a410e4561cb106618e971 )
```

CA Cert Hash

An example of a hashed (SHA-512) subject public key association of a PKIX end entity certificate:

```
_443._tcp.www.example.com. IN TLSA
1 1 2 92003ba34942dc74152e2f2c408d29ec
a5a520e7f2e06bb944f4dca346baf63c
1b177615d466f6c4b71c216a50292bd5
8c9ebdd2f74e38fe51ffd48c43326cbc )
```

EE Cert Hash

An example of a full certificate association of a PKIX trust anchor:

```
_443._tcp.www.example.com. IN TLSA
2 0 0 30820307308201efa003020102020...)
```

Trust Anchor

## TLS with DANE

- Client receives server cert in Server Hello
  - Client lookups the DNS for the TLSA Resource Record of the domain name
  - Client validates the presented certificate against the TLSA RR
- Client performs Client Key exchange

## TLS Connections

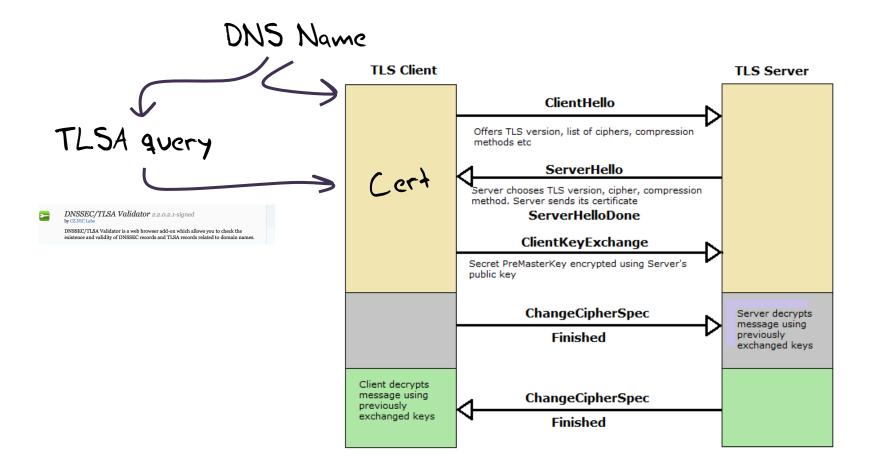

# Just one problem ....

- The DNS is full of liars and lies!
- And this can compromise the integrity of public key information embedded in the DNS
- Unless we fix the DNS we are no better off than before with these TLSA records!

## Just one response...

- We need to allow users to validate DNS responses for themselves
- And for this we need a Secure DNS framework
- Which we have and its called DNSSEC!

### . (root)

```
    . Key-Signing Key – signs over
    . Zone-Signing Key – signs over
    DS for .com (Key-Signing Key)
```

#### .com

.com Key-Signing Key – signs over
.com Zone-Signing Key – signs over
DS for example .com (Key-Signing Key)

### .example.com

example.com Key-Signing Key – signs over
example.com Zone-Signing Key – signs over
www.example.com

www.example.com

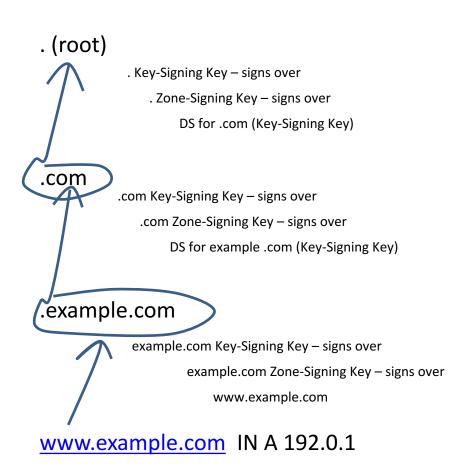

. (root)

. Key-Signing Key – signs over
. Zone-Signing Key – signs over
DS for .com (Key-Signing Key)

.com

.com Key-Signing Key – signs over
.com Zone-Signing Key – signs over
DS for example .com (Key-Signing Key)

.example.com

example.com Key-Signing Key – signs over
example.com Zone-Signing Key – signs over
www.example.com

www.example.com IN A 192.0.1

is the KSK for . valid?

is the ZSK for . valid?

is this DS equal to the hash of the KSK? is the signature for this record valid?

is the KSK for .com valid?

is the ZSK for .com valid?

is this DS equal to the hash of the KSK? is the signature for this record valid?

is the KSK for example.com valid?

is the ZSK for example.com valid?

is the signature for this record valid?

is the KSK for valid? . (root) As long as you have a valid local trust anchor for the for valid? o the hash of the KSK? or this record valid? root zone then you can or .com valid? .com ... validate a signed DNS response by constructing .com valid? this backward path to the e hash of the KSK? lis record valid? example. local root trust anchor is the KOK for example.com valid? example.com Key-Signing Key - signs over example.com Zone-Signing Key – signs over is the ZSK for example.com valid? www.example.com is the signature for this record valid? www.example.com IN A 192.0.1

## DANE + DNSSEC

- Query the DNS for the TLSA record of the domain name and ask for the DNSSEC signature to be included in the response
- Validate the signature to ensure that you have an unbroken signature chain to the root trust point
- At this point you can accept the TLSA record as the authentic record, and set up a TLS session based on this data

# So we need DNSSEC as well as DANE...

How much DNSSEC Validation is out there?

# Do we do DNSSEC Validation?

### Use of DNSSEC Validation for World (XA)

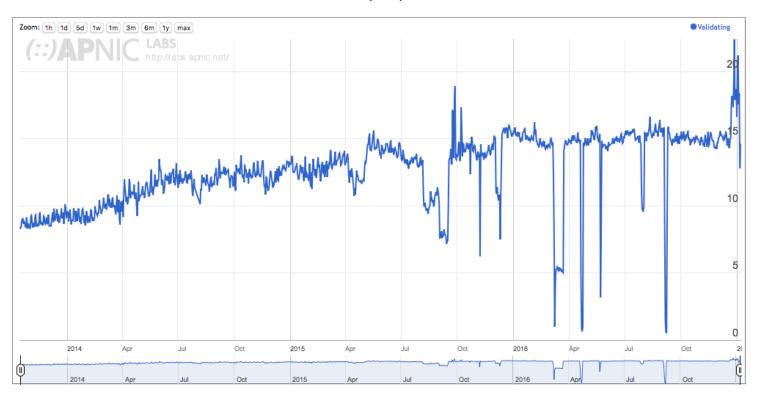

# Or...

## Look! No DNS!

- Server packages server cert, TLSA record and the DNSSEC credential chain in a single bundle
- Client receives bundle in Server Hello
  - Client performs validation of TLSA Resource Record using the supplied DNSEC signatures plus the local DNS Root Trust Anchor without performing any DNS queries
  - Client validates the presented certificate against the TLSA RR
- Client performs Client Key exchange

### Where now?

Browser vendors appear to be dragging the chain on DANE support

DANE exists today as plug-ins rather than a core functionality

Cynically, one could observe that fast but insecure is the browser vendors' current preference!

# Maybe this will change

Reported: 2011-07-19 12:05 PDT by David Keeler [:keeler]

(use needinfo?)

CC List: 82 users (show)

See Also: 1201841

Crash Signature: (edit)

QA Whiteboard:

Has Regression Range: ---

**Tracking Flags:** 

Iteration: ---

Points: ---

Has STR: ---

Modified: 2016-11-18 01:39 PST (History)

Bug 672600 - Use DNSSEC/DANE chain stapled into TLS handshake in certificate chain Last Comment validation

Status: REOPENED

Whiteboard: [psm-assigned]

Keywords:

Product: Core (show info)

Component: Security: PSM (show other bugs) (show info)

Version: Trunk
Platform: All All

Importance: P1 enhancement with 81 votes (vote)

Target Milestone: ---

Assigned To: Richard Barnes [:rbarnes]

QA Contact:

Triage Owner: David Keeler [:keeler] (use needinfo?)

Mentors:

URL:

**Duplicates:** 666148 1201841 (view as bug list)

Depends on: 672596 Blocks: 672239

Show dependency tree / graph

Mozilla Bug Report 672600

### Where now?

We could do a **far** better job at Internet Security:

Publishing DNSSEC-signed zones

Publishing DANE TLSA records

Using DNSSEC-validating resolution

Using TLSA records to guide Key Exchange for TLS

## Let's Do it!

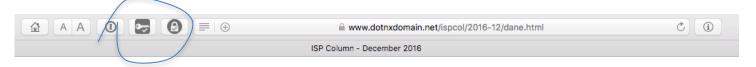

### The ISP Column

A column on things Internet
Other Formats:

### Let's Encrypt with DANE

December 2016

#### **Geoff Huston**

There is a frequently quoted adage in communications that goes along the lines of "Good, Fast, Cheap: pick any two!" It may well be applied to many other forms of service design and delivery, but the basic idea is that high quality, high speed services are costly to obtain, and if you want a cheaper service that you need to compromise either on the speed of the service or its quality. However, if you looked at the realm of security, and X.509 certificate-based secure systems, we appear to be in the worst of all worlds: It can be expensive, inherently comprisable and slow to set up and access. So somehow we've managed to achieve: "Security: Poor, Slow and Expensive!"

However, this environment is changing, and it may no longer be the case. In this column I'd like to walk through the process of setting up good, inexpensive and accessible security using several public tools.

What I'll do here is a step by step log of my efforts to set up a secure web service using Let's Encrypt Domain Name public key X.509 certificates and DNSA TLSA records. I'm using a platform of a FreeBSD system running an Apache web server in this example. While the precise commands and configuration may be different for other OS platforms and other web servers, the underlying steps are much the same, and these steps can be readily ported.

What Let's Encrypt and DNSSEC offers is robust, affordable, accessible security without the current overheads of high priced vanity CA offerings

Trat's it!

Questions?